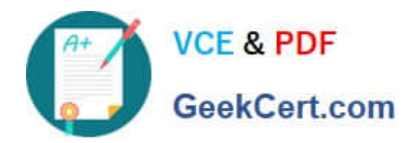

# **1Z0-1053-22Q&As**

Oracle Benefits Cloud 2022 Implementation Professional

# **Pass Oracle 1Z0-1053-22 Exam with 100% Guarantee**

Free Download Real Questions & Answers **PDF** and **VCE** file from:

**https://www.geekcert.com/1z0-1053-22.html**

100% Passing Guarantee 100% Money Back Assurance

Following Questions and Answers are all new published by Oracle Official Exam Center

**C** Instant Download After Purchase **83 100% Money Back Guarantee** 

- 365 Days Free Update
- 800,000+ Satisfied Customers

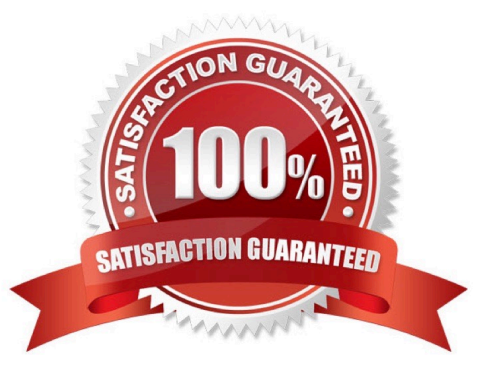

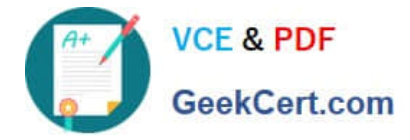

### **QUESTION 1**

A single Life Event can have multiple uses. Which two statements about the usage of Life events are TRUE?

A. Each occurrence of the life event causes participation evaluation processing to reconsider the plan\\'s availability for a program.

B. The amount of deduction from employee pay check for enrollment is varied based on a life event.

C. Each occurrence of the life event causes participation evaluation processing to reconsider the person\\'s eligibility for the object.

D. Life eventsaffect benefits processing for a participant.

Correct Answer: CD

https://docs.oracle.com/cd/E25054\_01/fusionapps.1111/e20376/F566540AN394C7.htm

## **QUESTION 2**

Which statement is correct regarding Plan Grouping in the Self Service and Administrator page?

A. All plans in a plan type are displayed on the same train stop as groupings are done at the plan type level.

B. All plans in a plan type can be displayed on different train stops as groupings are done at the plan level.

C. All plans can be configured at the plan level.

D. All plans in 3 plan type can be displayed on different trainstops as groupings are done at the program level.

Correct Answer: B

#### **QUESTION 3**

An employee logs in from employee self-service and navigates to the benefits section. However, the employee is unable to find the desired plan in the benefits section. Which two are possible reasons the plan does not appear:

- A. No life event is detected.
- B. Nooption is available for the plan for enrollment.
- C. No unrestricted event is available for the employee.
- D. The employee is not eligible for the enrollment.

Correct Answer: C

#### **QUESTION 4**

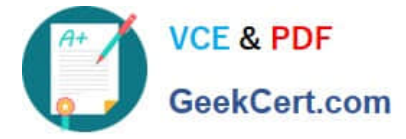

Which object is NOT included in benefit export?

- A. Eligibility profile
- B. Program configuration
- C. Plan notin program configuration
- D. Element input values

Correct Answer: D

https://docs.oracle.com/en/cloud/saas/global-human-resources/r13-update18a/faibf/benefits-configuration-exports-andimports.html#FAIBF1020137

# **QUESTION 5**

XX Global Health Plan has multiple options attached.

1.

Option i: XX Annual Health Insurance

2.

Option 2: Monthly Health Insurance

The plan cycle starts every year from April 1 to March 31. An employee opted for this plan on July 1, 2015 and his employment service was terminated on Oct 25, 2015- Business wants to trigger a Termination life event on the 12th of the

termination month for the employee, irrespective of the actual termination date, for payroll reasons.

Which is the correct configuration for the Life event- Termination?

A. Configure Termination as a Lifeevent under the Enrollment tab of XX Global Health Plan with "Formula" as the enrollment period start date, attaching a customized Enrollment period start date type formula.

B. Configure Termination as a Life event under the Enrollment tab of XX Global Health Plan with "Mid of the month" as the enrollment period start date.

C. Configure Termination as a Life event under the Enrollment tab of XX Global Health Plan with "Number of Days from the event" as the enrollment period start date and the number field as 15.

D. Configure Termination as a Life event under the Enrollment tab of XX Global Health Plan with "Formula" as the enrollment period start date, attaching a customized Enrollment Opportunity type formula.

E. Configure Termination as a Life event underthe Enrollment tab of XX Global Health Plan, with "As of event date" as the enrollment period start date.

Correct Answer: A

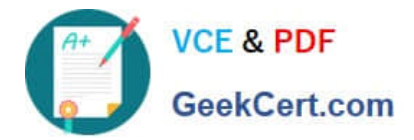

[1Z0-1053-22 PDF Dumps](https://www.geekcert.com/1z0-1053-22.html) [1Z0-1053-22 VCE Dumps](https://www.geekcert.com/1z0-1053-22.html) [1Z0-1053-22 Study Guide](https://www.geekcert.com/1z0-1053-22.html)